# **Authentic 2 - Development #75347**

## **informations sensibles dans le contexte des traces**

11 mars 2023 04:28 - Thomas Noël

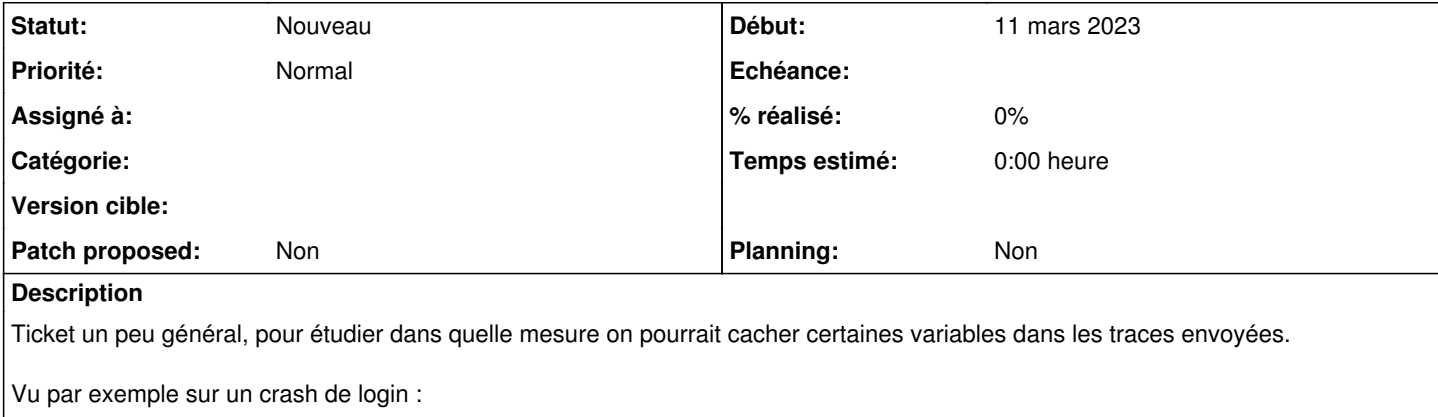

```
POST:
csrfmiddlewaretoken = 's7flzXocOTn9VCE'
username = 'foouser'
password = 'foopass'
login-password-submit = 'Connexion'
Il faudrait ici avoir « password = '*****' »
```
L'idée serait de mettre '\*\*\*<hidden>\*\*\*' pour toute variable dont le nom contient "key" ou "passw"

## **Historique**

### **#2 - 11 mars 2023 04:32 - Thomas Noël**

*- Projet changé de w.c.s. à Authentic 2*

J'ai pensé à tort à une trace w.c.s. mais c'est une trace d'Authentic qu'on a vu. On est donc devant une trace émise/formattée par Django, à voir ce qui est faisable.

### **#3 - 11 mars 2023 04:34 - Thomas Noël**

Il faut lire <https://docs.djangoproject.com/fr/3.2/howto/error-reporting/#filtering-error-reports>